# **ROS2 Fuzzer Documentation**

*Release 1.0*

**Alias Robotics S.L.**

**Aug 24, 2020**

# **CONTENTS:**

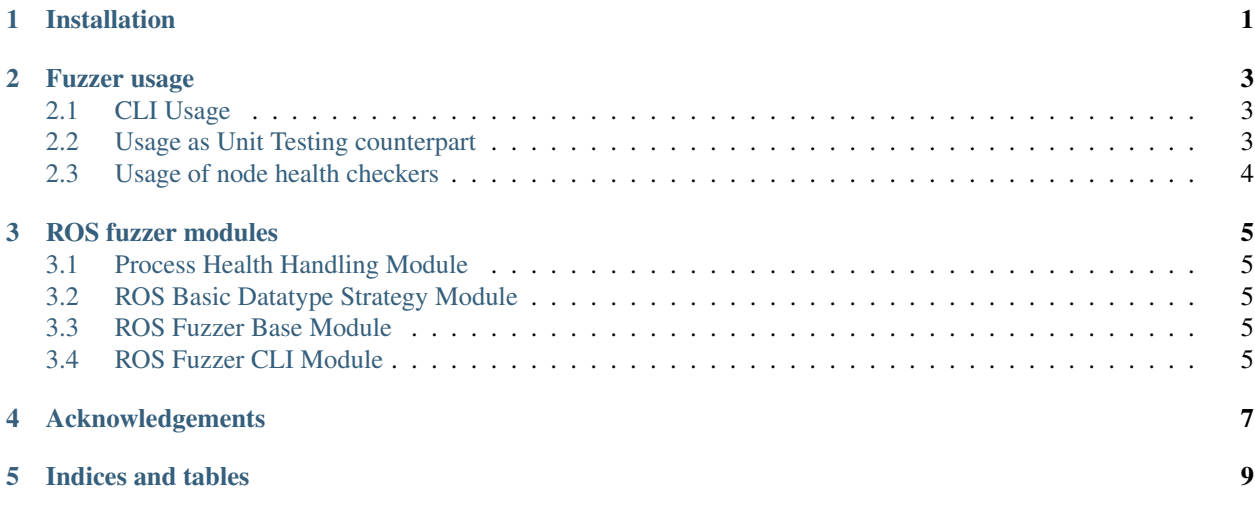

### **ONE**

## **INSTALLATION**

<span id="page-4-0"></span>Install the ROS2 fuzzer by directly downloading from PyPi:

pip install ros2\_fuzzer

Otherwise, the fuzzer can be directly installed by cloning the repository and calling:

pip install .

For development purposes, it's recommended to install the symlinked version of the application.

pip install -e .

## **FUZZER USAGE**

<span id="page-6-0"></span>The fuzzer works in a standalone manner, by calling it to fuzz a full interface structure via CLI, or by designing custom tests that fuzz or exclude different fields of the interfaces.

# <span id="page-6-1"></span>**2.1 CLI Usage**

The fuzzer can be directly invoked from the command line. Ensure that the ROS2 workspace is sourced before proceeding. Interfaces types follow the ROS2 naming scheme.

For ROS2 Message Fuzzing:

```
$ source /opt/ros/dashing/setup.bash
$ ros2_fuzzer message <ros2_message_type> <topic_name>
```
For ROS2 Service Fuzzing:

```
$ source /opt/ros/dashing/setup.bash
$ ros2_fuzzer service <ros2_service_type> <service_name>
```
Here is an usage example for performing a Log message fuzzing over the /listener topic:

```
$ source /opt/ros/dashing/setup.bash
$ ros2_fuzzer.py message rcl_interfaces/Log /listener
```
Here is an usage example for performing an AddTwoInts service fuzzing over the service 'add\_two\_ints':

```
$ source /opt/ros/dashing/setup.bash
$ ros2_fuzzer.py service example_interfaces/AddTwoInts add_two_ints
```
# <span id="page-6-2"></span>**2.2 Usage as Unit Testing counterpart**

Test cases can use the provided Hypothesis strategy generation functions to get fuzzed messages that can be modified and used for different purposes. Fuzzed test cases follow the same mechanisms as standard data test cases, obtaining the fuzzed message as a parameter to the test case. The following example shows a simple test case that makes use of a fuzzed Log message, that is then modified before being sent.

Listing 1: Example unittest test case

```
@given(log=map_ros_types(Log))
def test_fuzz_log_message_exclude(self, log):
    log.name = 'Fixed name'
    self.pub.publish(log)
```
The ros2\_fuzzer.ros\_commons.map\_ros\_types() function provides a dynamic strategy for the defined ROS Message class, that correctly sets up each of the elements of the message with the corresponding data type fuzzers. Examples can be extended to even fuzz different message types or sub-elements independently. Built in hypothesis hypothesis.strategies can be used as well. The hypothesis.given() decorator runs the decorated function with all the defined fuzz cases.

Listing 2: Example unittest with multiple parameters.

```
@given(log=map_ros_types(Log), header=map_ros_types(Header), name=st.text(min_
˓→length=1, max_length=20))
def test_fuzz_log_message_parameters(log, header, name):
    log.name = name
    log.header = header
    self.pub.publish(log)
```
#### <span id="page-7-0"></span>**2.3 Usage of node health checkers**

A health checker for detecting node process crashes has been implemented as well. This way, assertions on the node process status can be performed. The health checker is instantiated prior to starting the tests, passing the node name as an argument. Currently, a local process ros2 fuzzer.process handling. FuzzedLocalProcessHandler health checker is supported.

> Listing 3: Example TestSuite setup function with node health check initialization.

```
def setUp(self):
   self.process_handler = FuzzedLocalProcessHandler('/example_node')
```
The health checker can then be part of assert clauses on tests, by calling the ros2\_fuzzer.process\_handling. FuzzedLocalProcessHandler.check\_if\_alive() function.

```
Listing 4: Example test case with node health checking.
```

```
@given(array(elements=float64(), min_size=6, max_size=6))
def test_fuzz_message_jointstate_effort(process_handler, fuzzed_fields):
    joint_state_message.effort = fuzzed_fields
    self.pub.publish(joint_state_message)
    assert self.process_handler.check_if_alive() is True
```
**THREE**

# **ROS FUZZER MODULES**

- <span id="page-8-1"></span><span id="page-8-0"></span>**3.1 Process Health Handling Module**
- <span id="page-8-2"></span>**3.2 ROS Basic Datatype Strategy Module**
- <span id="page-8-3"></span>**3.3 ROS Fuzzer Base Module**
- <span id="page-8-4"></span>**3.4 ROS Fuzzer CLI Module**

**FOUR**

# **ACKNOWLEDGEMENTS**

<span id="page-10-0"></span>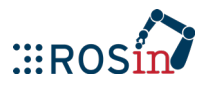

This project has been funded by the [ROSIN Project](http://rosin-project.eu/) as part of the REDROS2-I project.

Based on the original idea and Hypothesis-ROS project by [Florian Krommer](https://github.com/fkromer/hypothesis-ros)

This is the documentation for the ROS2 Fuzzer developed by Alias Robotics. This fuzzer allows to test ROS applications against limit cases that could cause failures or pose a security risk. Currently the fuzzer allows to test ROS interfaces of any type by dynamically setting up the fuzz cases for each of the interface elements.

## **FIVE**

# **INDICES AND TABLES**

- <span id="page-12-0"></span>• genindex
- modindex
- search